# **2021 PETERBOROUGH KIWANIS MUSIC FESTIVAL - ENTRY FORM**

Completed entry forms should be:

a) Mail to: P.O. Box 481, Peterborough, ON K9J 6Z6 with cheque

b) email to [kiwanismusic@trytel.net](mailto:kiwanismusic@trytel.net) with E-transfer to: kiwanismusic@trytel.net (a copy of your entry form must be emailed) **c) Hand-Delivered to: 1296 Hazeldean Ave, Peterborough, K9J 5Z4** 

## **ENTRY CLOSING DATE: FRIDAY, JANUARY 29, 2021**

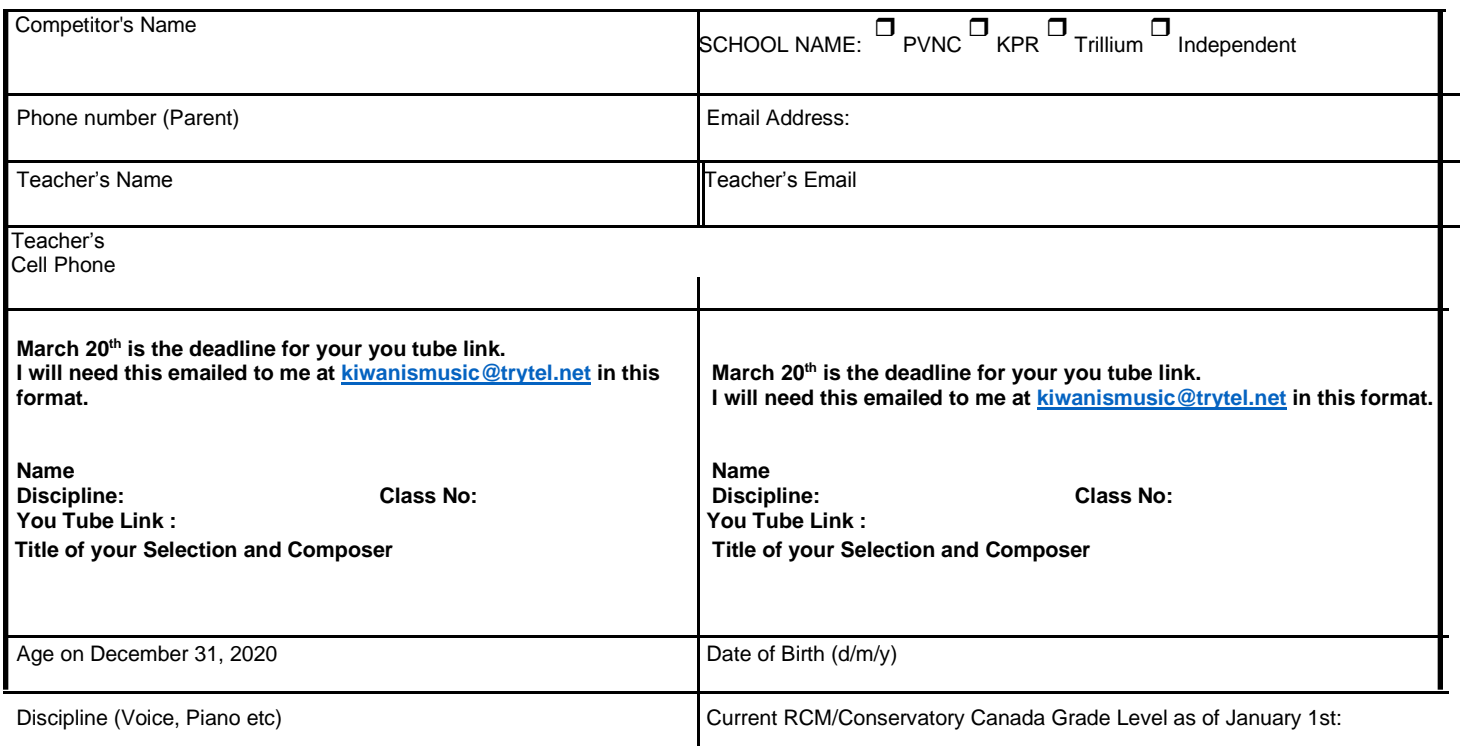

#### **Fees: Solo classes \$26.00 Duets/ trios \$29.00 Ensembles/ Concert Group classes \$32.00 Band/Choir Grps \$42.00**

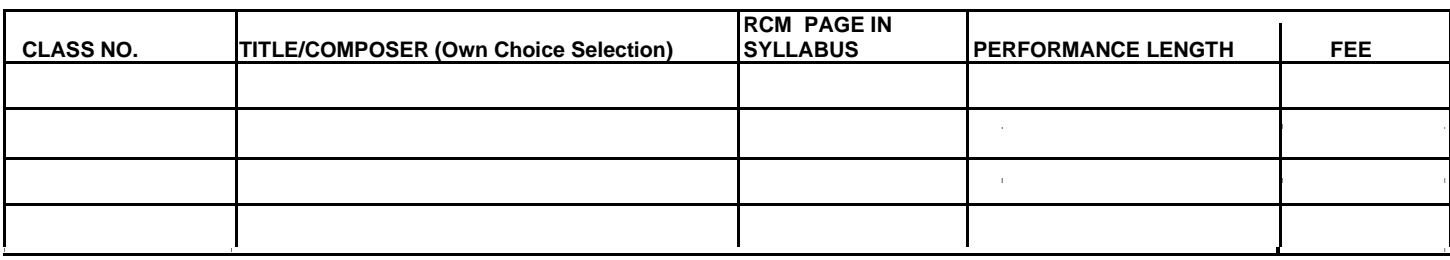

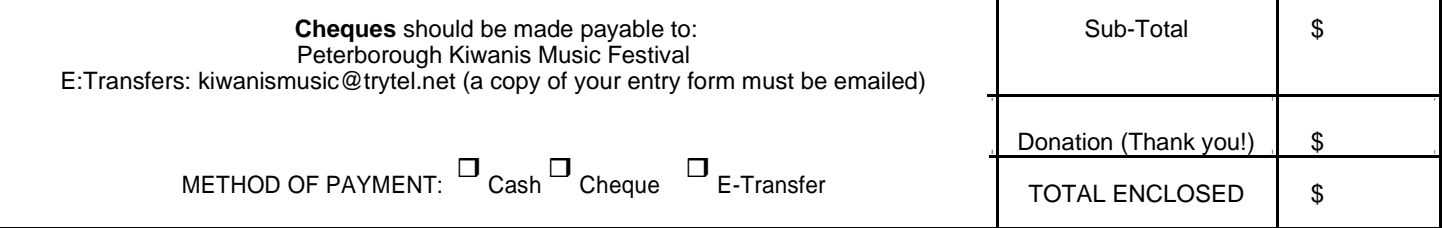

We also understand and give permission for information collected on this form, possible audio/video recordings and any photos taken during the Festival to be used for the following specific purposes without any monetary gain: Peterborough Festival program, Peterborough Festival website, Ontario Music Festivals Association, corporate sponsors, newsletters, press releases, and to create a database of alumni for historical records. All information collected otherwise is kept private and confidential.

Signature of Competitor, Parent or Teacher \_

PLEASE NOTE: **A valid and clearly written email address MUST be provided**. Although only four spaces are shown for class selections, competitors are welcome to use another sheet to list additional classes. Cheques should be made out to: Peterborough Kiwanis Music Festival

**BEFORE FILLING IN YOUR ENTRY FORM, PLEASE READ THE FOLLOWING:**

# **VIDEO SUBMISSION**

Deadline: March 20<sup>th</sup>, 2021 No late submissions will be accepted.

# **Privacy Notice**

To protect the privacy of participants, all videos submitted to the Festival **must be unlisted videos**. Such videos do not appear on browser or YouTube Search results, and may only be viewed by persons possessing a direct link to them.

# **General Requirements**

The following are general requirements for video submissions.

**Physical Distancing Requirements:** Participating submitting videos MUST observe the distancing requirements, recommended or mandated within the City of Peterborough, and Kawartha Lakes, as of the date on which they record their video.

**PERMISSIONS:** By submitting a video recording, each participant confirms that they, their accompanist, and all members of their ensemble understand and consent that their performance will be made available as an unlisted video on YouTube. In addition, each participant confirms that they have permission to use any pre-recorded accompaniment.

**HIGHLIGHTS VIDEO:** In lieu of a Final Concert, the Festival is considering planning to produce a Final Concert Video.

**PROVINCIALS:** The 2021 Provincial Festival will also be undertaken by means of video Submission. Please consult the OMFA Website for up-to-date information on their requirements.

# **RECORDING REQUIREMENTS**

The following requirements apply to video recordings submitted to this festival .

#### **VIDEOGRAPHY**

- You may record the video in any location with suitable lighting.
- Professional recordings are **NOT** required. While good audio and visual quality is important, video recording equipment made for personal use, and even cell phone cameras, are capable of producing video at a satisfactory level of quality.
- The recording must offer a clear picture of the performer, showing face or profile, and, in the case of instrumentalists, hands and instruments (keyboard only in the case of Piano).
- The recording **NEED NOT** offer a clear picture of any professional accompanist during the performance.
- The camera must remain stationary to the greatest extent possible. For performers with stage movement or choreography, the zoom setting must be set such that the camera requires as little movement as possible to track the performer, which still offering a clear picture of the performer's face.

# **INSTRUMENTATION & ACCOMPANIMENT**

• When performing in a piano class, you may perform with any piano or keyboard instrument capable of reproducing piano tones. A digital piano is permissible, while, for instance, a harpsichord is not.

• If your performance is accompanied, you must observe physical distancing measures in effect as described above in order for your accompanist to be present. Your accompaniment may be included by any of the following means:

1. Your performance may include live accompaniment.

2. Your performance may include pre-recorded accompaniment, which may either be recorded by your accompanist or consist of a backtrack you have acquired by other means.

3. Your performance may include simultaneous remote performance by your accompanist, if technology permits.

# **VIDEO EDITING**

• You must prepare one video for **each** class.

For example, if you are entering three different classes, please submit three videos.

If that class requires performance of multiple repertoire selections, you must include all repertoire for that class in a **single** video.

• You must record each repertoire selection in a single, continuous take. Editing or splicing of any given performance in any form is prohibited and will result in disqualification of the performance. However, you may make the following edits to your video:

1. You may add in a title card as a post-production edit. For more information on title cards, please see the Performance Protocols section, below.

2. You may edit together distinct recordings of separate repertoire selections, or distinct recordings of individual movements of a multi- movement work, into a single video.

# **PERFORMANCE PROTOCOLS**

• At the start of the video, the following information must be displayed in **the order specified,** whether in the form of a sign held up by a performer or assistant during the recording, or a title card added in by means of post-production editing:

1. The discipline and class. (For example: Class 1606 Piano Solo – Grade 5 – List A)

2. The name of the performer. (For example: Christopher Ng)

3. The name of the repertoire selection(s) and composer(s).

(For example: Sonata in G Major, K. 63 (Domenico Scarlatti))

Taken together, identifying information should appear in a format identical to the example below:

Class 1606 – Piano Solo – Grade 5 – List A

Christopher Ng

Sonata in G Major, K. 63 (Domenico Scarlatti

• Please undertake the performance for your recording as if undertaking a live Festival or recital

performance, or as if preparing a video audition, with the appropriate comportment and dress.

### **ENSEMBLES**

• Where possible, ensemble performances must follow the above requirements, modified as required for each ensemble's instrumentation.

#### **Ensemble members must respect physical distancing measures in effect as described above in order to perform in the same space.**

• As long as each individual ensemble member's performance is recorded in a single continuous take, the performances of the ensemble members may be edited into a single video. In addition, editing the audio output of ensemble performances is permitted to balance instruments against each other.

### **SUBMISSION REQUIREMENTS**

• For each class in which you are submitting a video recording, you must submit one video containing all repertoire selections you are performing in that class.

• You are not required to submit scores of your repertoire, unless you are performing an unpublished work. You are encouraged to do so if the repertoire is not well-known.

### **How to Submit Materials** •

At any time until the deadline specified at the start of this document, you may submit your materials to the Festival.

• To submit materials to the Festival:

1. You must upload the video(s) to YouTube. The privacy settings of any video(s) you upload must be unlisted. Please see YouTube support on how to make a video unlisted. Once Festival video results are made public, you may dispose of the video(s) as you see fit. We also ask that you take off the YouTube "kid" settings for festival purposes.

2. If you wish to submit any scores, please upload them to a cloud storage service, such as Google Drive, Dropbox, or similar.

• Once you have uploaded the video(s), use the form made available on the Festival website and enter the hyperlink(s) to your video(s) and optional score(s) in the spaces provided.

# **FILE & FOLDER NAMING CONVENTIONS**

• When uploading a video to YouTube, name the video using the following convention: PGTAMF 2021 Discipline Class Number Competitor Name For example: PKMF 2021 Piano 1606 Grade 5 List A Christopher Ng

• Name each PDF score using the following convention:

Discipline Class Number Competitor Name - Selection Title (Composer) For example: Piano 1606 Grade 5 List A Christopher Ng - Sonata in G Major, K. 63 (Domenico Scarlatti)

# **Frequently Asked Questions**

If you have any questions regarding the Festival entry form and syllabus that are not answered by reviewing the syllabus itself, or in these FAQs, for more information please feel free to contact Darlene at the Peterborough Kiwanis Music Festival 705-748-2045 or [kiwanismusic@trytel.net](mailto:kiwanismusic@trytel.net)

**Virtual Festival:** Some of the questions in this FAQ aren't relevant to the virtual Festival.

# **Registering for the Festival**

Common inquiries with respect to registering for the Festival, registration fees, and the like.

- **I'm new at this. How can I register for the Festival?**
- **When are the registration deadlines again?**
- **Which registration form should I use?**
- **There is an error in my registration information. How can I get it fixed?**
- **I'm a little late registering this year. Can I register past the deadline?**
- **When do I need to submit scores and recordings?**

# **Classes & Repertoire**

- **Is there a limit to the number of classes that I could register in?**
- **Can I register for classes in more than one grade?**
- **How do I enter multiple repertoire selections for a single class on the registration form?**
- **What is the procedure for securing approval to perform non-Conservatory repertoire?**
- **Can I enter a small ensemble class and a solo class at the same time?**
- **Can I be a member of multiple small ensembles?**
- **Can a small ensemble enter more than one class?**

# **Fees and Festival Costs**

- **How can I pay the registration fees?**
- **I have to cancel my registration, how can I do that and can I get a refund?**

# **Festival Operations**

Common inquiries regarding the operation and conduct of the Festival.

- **The rule regarding repeats isn't in the syllabus anymore?**
- **In competitive classes, do performers receive feedback from the adjudicator even if they don't win?**
- **Will I receive more marks for performing from memory?**
- **The order of the pieces I am playing in my registration, notices, and the Programme are incorrect. What can I do?**

# **After the Festival**

Common inquiries regarding activity once the Festival is concluded.

- **Provincials and Piano Concerto Classes**
- **What is the process for awarding scholarships?**
- **If I performed a piece in a non-competitive class this year, can I perform it in a competitive class next year?**

# **Frequently Asked Questions about the 2021 Peterborough Virtual Festival**

- Do I register my entry and then submit my video ? What order should I proceed in?  **Please submit your video immediately following your online entry.**
- Do I have to use recorded accompaniment? **A smartphone or tablet is sufficient equipment for recording your video.**
- Can I use recorded back tracks from 'YouTube'? **Yes, if you prefer these to having an accompanist record your tracks.**
- Can I submit an entry without accompaniment? **If accompaniment is indicated, then it is required. Entries without accompaniment will be adjudicated but will not be competitive.**
- Can I record my two selections at different times, yet submit them both at the same time? **Yes, you can record your two selections at different times. One complete take of a multi-movement work is required. Both selections can be edited into one upload.**
- When should I submit my video? **Immediately following your online registration**.
- How do I submit my video**? Go to Video Submissions on the Home page for more information.**
- Do I need to announce my name before I announce my selections? **Yes, you need to announce your name, discipline, category and title of selections.**
- Can my announcement be a different take? **Yes.**
- Do I need a separate microphone to record my video? **Not necessary.**
- Can I use a smartphone to record my video? **Yes**
- Can I use professional recording equipment to record my video? **No**
- When are the winners announced? **Placements will be announced as soon as they are available on the PKMF website. Winners will be notified by email as well and adjudications and certificates will be emailed to the competitor.**